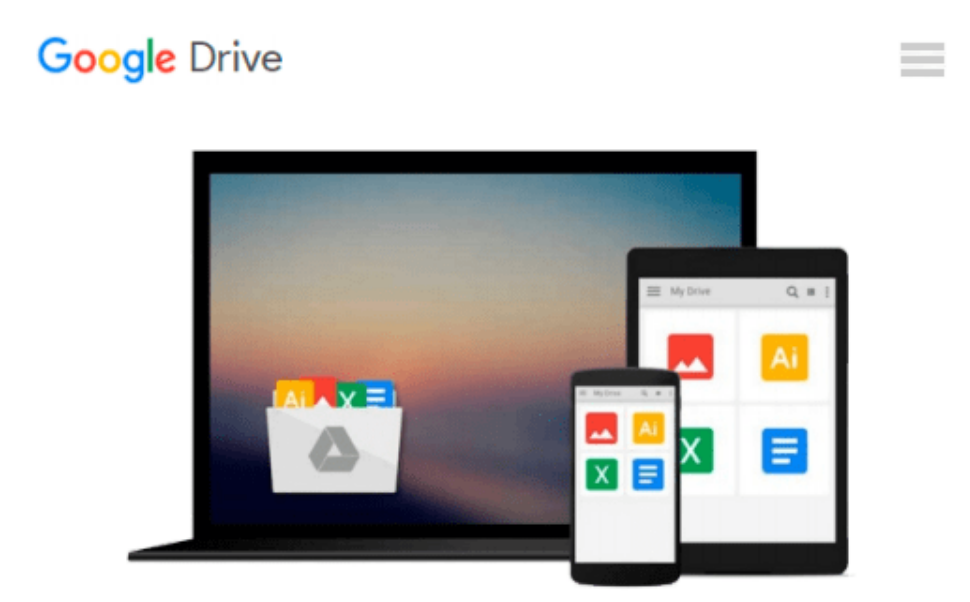

# **Take Control of Automating Your Mac**

*Joe Kissell*

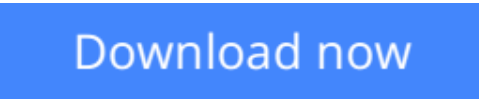

[Click here](http://toolbook.site/go/read.php?id=B00LG118H6) if your download doesn"t start automatically

# **Take Control of Automating Your Mac**

Joe Kissell

# **Take Control of Automating Your Mac** Joe Kissell

## *Update March 25, 2015*

## **Find shortcuts that make tedious tasks quick, accurate, and repeatable!**

If you use copy and paste, you're eliminating unnecessary retyping and possible typos. But did you realize that you could be using dozens of additional shortcuts that make tedious tasks quick, accurate, and repeatable? In this essential title, Joe Kissell shines a light on OS X's many built-in shortcuts and provides sweeping coverage of the utilities that go even further.

You don't need to be a programmer -- or even particularly geeky -- to automate your Mac. Everyone uses copy and paste, and most of what Joe explains can be used by anyone, from novice to expert, to make their work quicker, more accurate, and more easily repeated when needed. Nor is specialized software necessary, since OS X has oodles of built-in automation features like keyboard shortcuts, configurable gestures, and automatic launching of key apps. But clever Macintosh developers have created brilliant utilities that go far beyond OS X's features, and Joe discusses the key players, devotes a chapter to Keyboard Maestro (which gives you control over nearly any task on your Mac), and delves into the included automation capabilities in Microsoft Office and Nisus Writer Pro.

## In short, *Take Control of Automating Your Mac* will:

- Show you lots of tools and techniques for automating your Mac.
- Offer concrete examples you can use as is or adapt to your needs.
- Inspire you with extensive lists of further possibilities.

We've included discounts totalling over \$60 on eight of the key apps Joe covers: 20% or 30% off on Keyboard Maestro, LaunchBar, Hazel, Nisus Writer Pro, TextExpander, TextSoap, TypeIt4Me, and Typinator -- look for coupons at the back of the ebook!

*Take Control of Automating Your Mac* has chapters about how to:

- Develop an automator's mindset
- Use OS X's built-in automation features
- Take full advantage of input devices to save clicks
- Automate text expansion for faster, more consistent typing
- Control the Finder with a launcher and by organizing files with Hazel
- Supercharge your clipboard to remember and reformat previous copies
- Write macros in Microsoft Office and Nisus Writer Pro
- Create rules to file email automatically in Apple Mail and Outlook
- Log in to Web sites faster with a password manager
- Automate cloud services with IFTTT and Zapier
- Set up automatic backup and syncing
- Get started with Automator and AppleScript
- Control nearly anything on your Mac with Keyboard Maestro

This ebook was written for users of 10.9 Mavericks and 10.10 Yosemite, but many of the functions described work similarly in older versions of OS X.

**[Download](http://toolbook.site/go/read.php?id=B00LG118H6)** [Take Control of Automating Your Mac ...pdf](http://toolbook.site/go/read.php?id=B00LG118H6)

**[Read Online](http://toolbook.site/go/read.php?id=B00LG118H6)** [Take Control of Automating Your Mac ...pdf](http://toolbook.site/go/read.php?id=B00LG118H6)

#### **From reader reviews:**

#### **Darren Custer:**

In other case, little persons like to read book Take Control of Automating Your Mac. You can choose the best book if you want reading a book. Provided that we know about how is important the book Take Control of Automating Your Mac. You can add understanding and of course you can around the world by a book. Absolutely right, mainly because from book you can recognize everything! From your country until foreign or abroad you will find yourself known. About simple issue until wonderful thing you are able to know that. In this era, we could open a book or even searching by internet device. It is called e-book. You can use it when you feel bored to go to the library. Let's go through.

#### **Trey Olivas:**

The book Take Control of Automating Your Mac can give more knowledge and also the precise product information about everything you want. Why must we leave the great thing like a book Take Control of Automating Your Mac? Several of you have a different opinion about book. But one aim that will book can give many details for us. It is absolutely appropriate. Right now, try to closer together with your book. Knowledge or data that you take for that, you are able to give for each other; you can share all of these. Book Take Control of Automating Your Mac has simple shape nevertheless, you know: it has great and large function for you. You can appearance the enormous world by open up and read a publication. So it is very wonderful.

#### **Peter Wilson:**

Hey guys, do you wants to finds a new book to learn? May be the book with the title Take Control of Automating Your Mac suitable to you? The actual book was written by popular writer in this era. The actual book untitled Take Control of Automating Your Macis the one of several books in which everyone read now. This book was inspired many men and women in the world. When you read this guide you will enter the new way of measuring that you ever know prior to. The author explained their idea in the simple way, and so all of people can easily to know the core of this reserve. This book will give you a lot of information about this world now. So that you can see the represented of the world in this particular book.

#### **William Marsh:**

Is it you actually who having spare time after that spend it whole day by means of watching television programs or just lying on the bed? Do you need something totally new? This Take Control of Automating Your Mac can be the solution, oh how comes? It's a book you know. You are therefore out of date, spending your extra time by reading in this completely new era is common not a nerd activity. So what these ebooks have than the others?

**Download and Read Online Take Control of Automating Your Mac Joe Kissell #JLZ4D3PX61Q**

# **Read Take Control of Automating Your Mac by Joe Kissell for online ebook**

Take Control of Automating Your Mac by Joe Kissell Free PDF d0wnl0ad, audio books, books to read, good books to read, cheap books, good books, online books, books online, book reviews epub, read books online, books to read online, online library, greatbooks to read, PDF best books to read, top books to read Take Control of Automating Your Mac by Joe Kissell books to read online.

# **Online Take Control of Automating Your Mac by Joe Kissell ebook PDF download**

# **Take Control of Automating Your Mac by Joe Kissell Doc**

**Take Control of Automating Your Mac by Joe Kissell Mobipocket**

**Take Control of Automating Your Mac by Joe Kissell EPub**